#### Simple Decisions

#### If … else and conditions

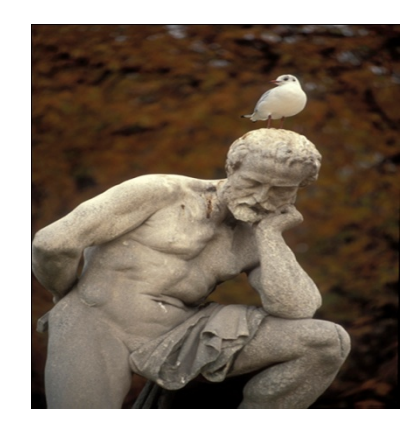

# Learning Objectives

- Learn about conditional expressions
- Examine equality, and relational operators
- Write selection *(if)* statements
- Write one-way and two-way selection statements
- Revisit operator precedence and explore order of operations

## Decision making basics

- Consider a bank
- The bank calculates interest based on the following schedule
	- 3.5% annual interest if the deposit amount is more than \$5000
	- 2% annual interest for deposits less than \$5000
- Program is required to calculate the interest
- Programs can evaluate one or more conditions and take action based on the result

#### Boolean Expressions - basics

- English examples:
	- 1. if (gradePointAverage is greater than 3.80) awardType is assigned deansList
	- 2. if (letterGrade is equal to 'F')

display message "You must repeat"

- Both statements have a *Conditional Expression* or a *Test Condition*
	- *(gradePointAverage is greater than 3.80)*
	- The result of the condition can be either true or false

#### Boolean Expressions - basics

- Both statements are associated with an action statement
	- awardType is assigned deansList
- Conditional statements are used to make decisions during a program's execution
- The action statement or statements are executed if the conditional expression is true
- The action statement is skipped (or alternate action is executed) if the conditional expression is false

#### Boolean Expressions - basics

if (*condition*) { action statement(s)

- } • Action statement(s) is executed only if the *condition* is true
- Example:

if (gradePointAverage is greater than 3.80)

awardType is assigned deansList

- awardType is assigned deansList only if the gradePointAverage is more than 3.80
- awardType is not assigned anything if the gradePointAverage is at most 3.80

#### Test Condition

- Format:
	- ( Conditional Expression )
- Parenthesis is required
- The result of evaluation of the conditional expression can only be **true** or **false**
- Operators Used in Test Conditions
	- Equality operators  $=$   $=$   $!=$
	- $-$  Relational operators  $>$  <  $>$   $\leq$   $\leq$
	- Logical operators && (AND) | | (OR) ! (NOT)

#### Condition

#### if (gradePointAverage > 3.80) { awardType = deansList;

}

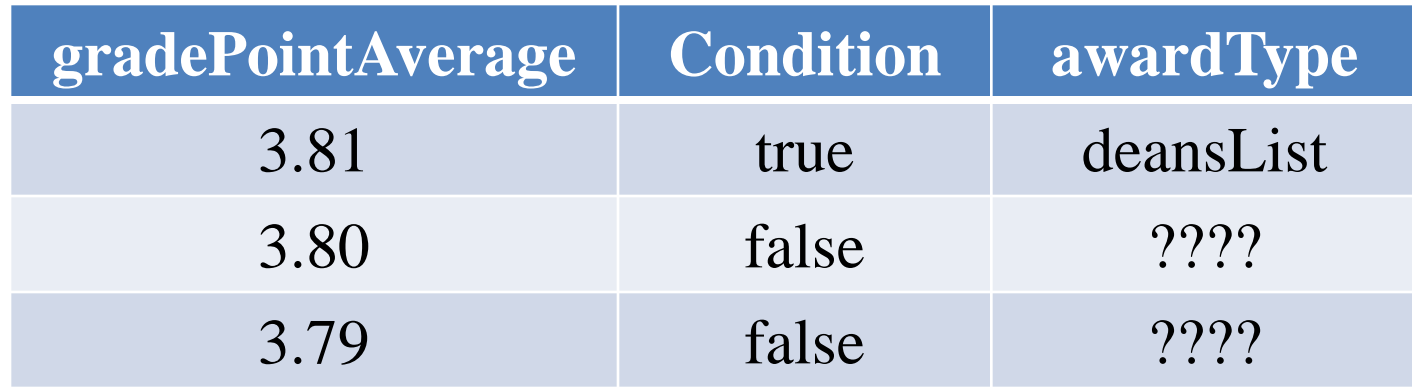

### Equality Operators

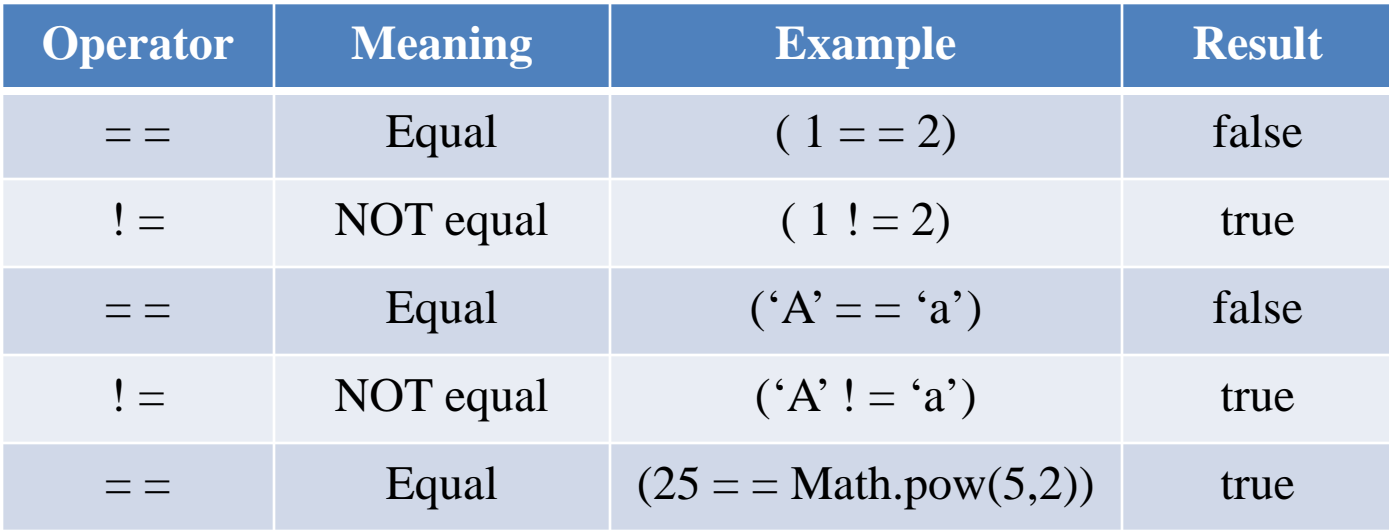

- double Math.pow(double x, double y)  $\Rightarrow$  x<sup>y</sup>
- Math.pow() is an utility method

## Equality Operator

```
double aValue = 10.0 / 3.0;
if (aValue = = 3.3333)
      System.out.println("true");
```
- The test condition is **false**
- The floating point division 10.0/3.0 does not produce a finite value
	- The result can be unpredictable due to rounding

#### Relational Operators

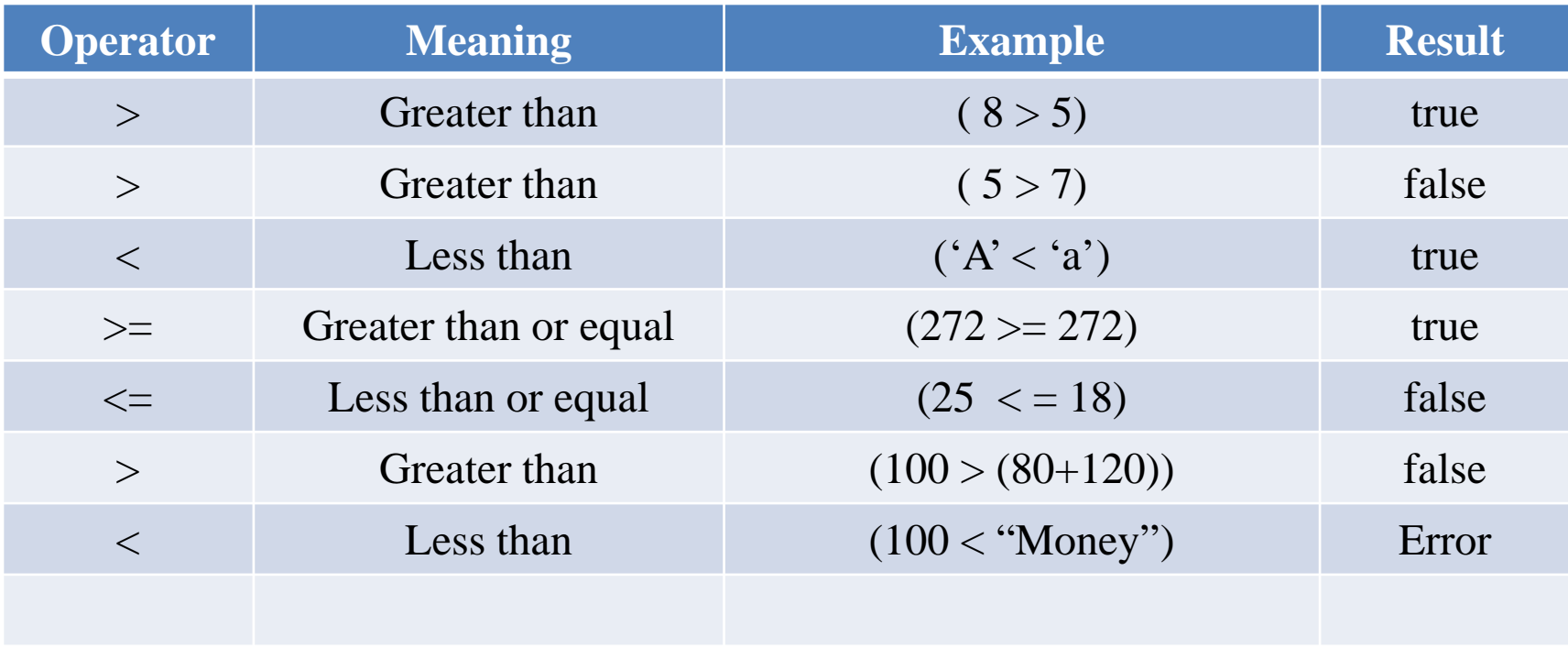

## One-way if statement

- Used when an expression needs to be tested
- If the condition is true, additional action is done
- If the condition is false, the next statement after the if is executed
- Format:

```
if (conditional_expression) {
            statement (s);
}
```
### Two-way if statement

- Used when there are two possible outcomes based on the evaluation of the conditional expression
- If the condition is true, truth block is executed
- If the condition is false, false block is executed

```
• Format:
```

```
if (conditional_expression) {
            truth statement (s);
```

```
} else {
```
}

```
false statement (s);
```
#### Operator Precedence

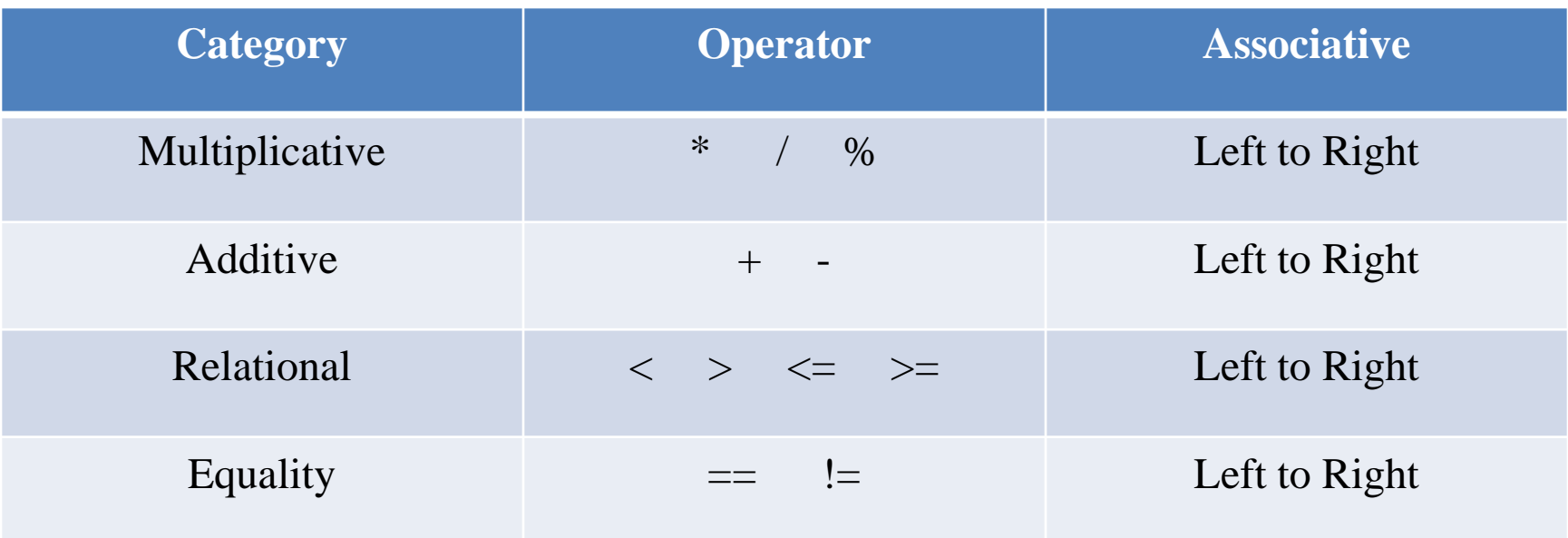